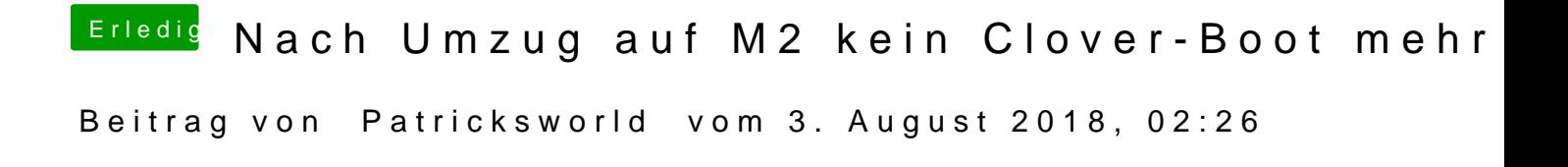

Bin zwar kein ASrock guru. Aber hast duesehol erigitmeen bootmgr probiert?

oder alternatiesen über die efi shell